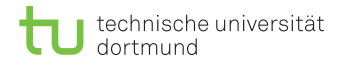

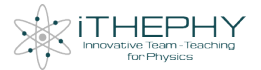

### iTHEPHY in action moodling particle physics exercises

#### Marcel Golz

#### TU Dortmund Theoretical Physics Department 4

#### January 23, 2019

Marcel Golz (TU Dortmund) Recontre de Physique des Particules 2019 January 23, 2019 1/18

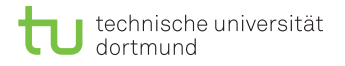

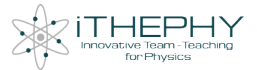

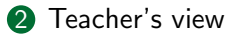

<sup>3</sup> [The moodle platform](#page-19-0)

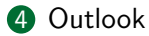

<span id="page-2-0"></span>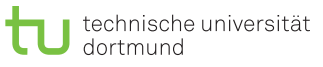

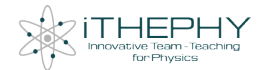

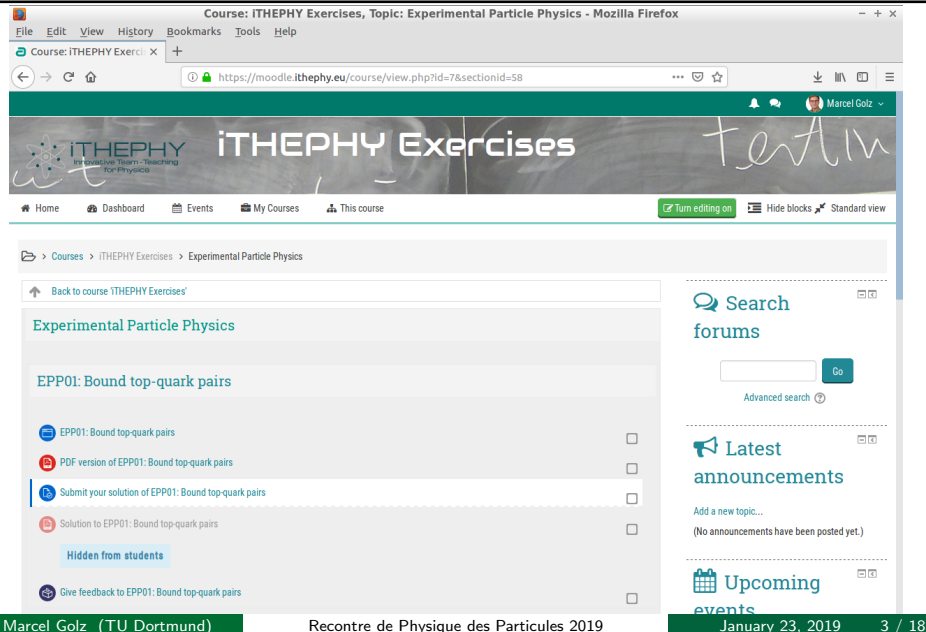

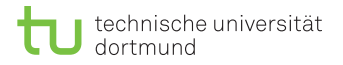

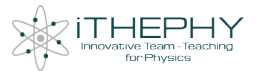

 $\triangleright$  What can I do with the iTHEPHY moodle?

Marcel Golz (TU Dortmund) Recontre de Physique des Particules 2019 January 23, 2019 4 / 18

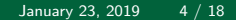

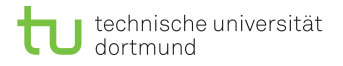

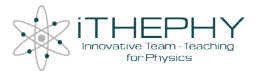

▶ What can I do with the iTHEPHY moodle?

- $\blacktriangleright$  Find exercises for self-study.
- $\blacktriangleright$  Find master courses
- $\blacktriangleright$  Get information on suitable literature
- $\blacktriangleright$  Get short explanations in glossary

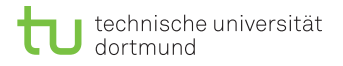

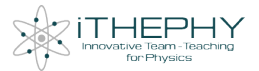

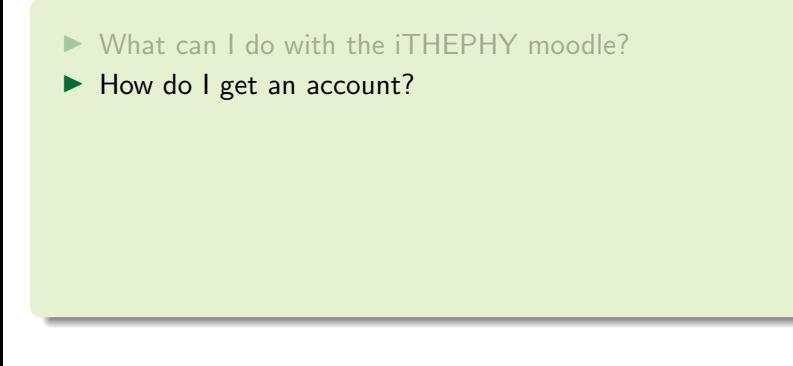

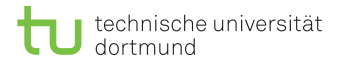

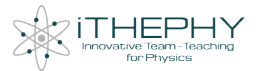

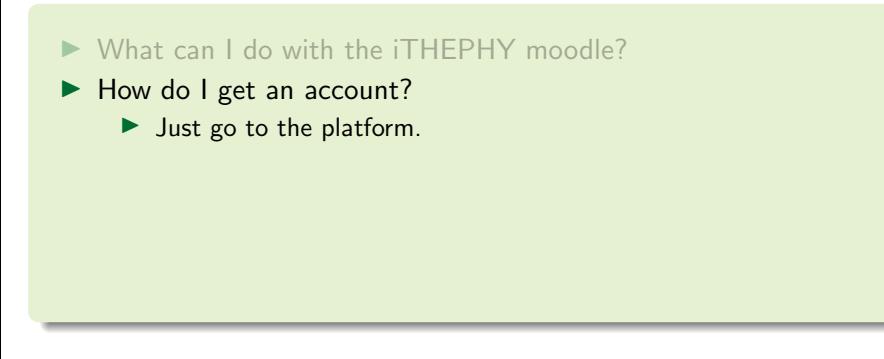

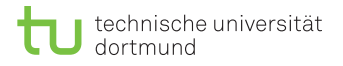

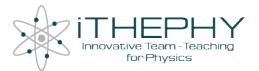

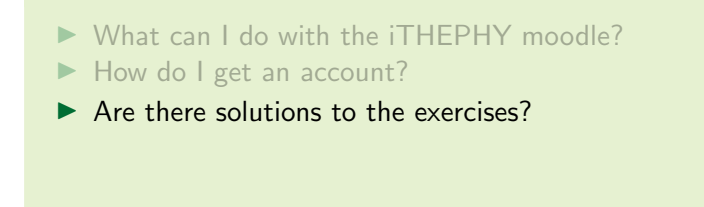

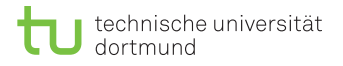

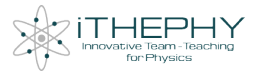

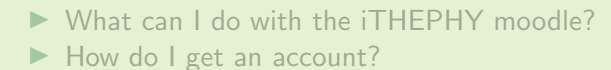

- $\triangleright$  Are there solutions to the exercises?
	- $\blacktriangleright$  Yes, but not available for direct download.

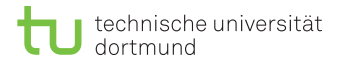

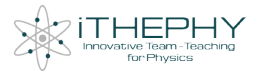

- I What can I do with the iTHEPHY moodle?
- ▶ How do I get an account?
- $\triangleright$  Are there solutions to the exercises?
- ► Can I get graded for the exercises? Credits for solving the problems?

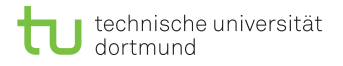

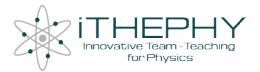

- I What can I do with the iTHEPHY moodle?
- ▶ How do I get an account?
- $\triangleright$  Are there solutions to the exercises?
- ► Can I get graded for the exercises? Credits for solving the problems?
	- $\triangleright$  Only in terms of courses, not by solving all problems of the database.

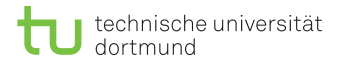

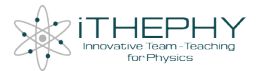

- I What can I do with the iTHEPHY moodle?
- ▶ How do I get an account?
- $\triangleright$  Are there solutions to the exercises?
- ▶ Can I get graded for the exercises? Credits for solving the problems?
- $\blacktriangleright$  How do I use the Literature Glossary?

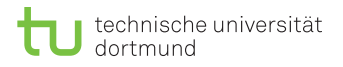

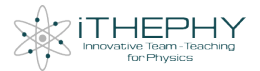

- I What can I do with the iTHEPHY moodle?
- ▶ How do I get an account?
- $\triangleright$  Are there solutions to the exercises?
- $\triangleright$  Can I get graded for the exercises? Credits for solving the problems?
- $\blacktriangleright$  How do I use the Literature Glossary?
	- $\triangleright$  Click on Phrases that are used in exercises.
	- Click on Literature
	- $\triangleright$  Search for phrases In glossary.

<span id="page-13-0"></span>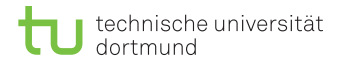

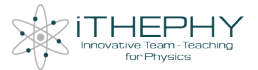

 $\triangleright$  Can I use the moodle platform as a teacher?

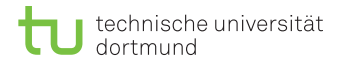

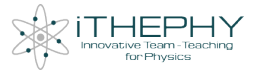

#### $\triangleright$  Can I use the moodle platform as a teacher?  $\triangleright$  YES!

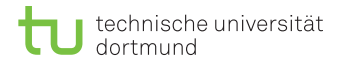

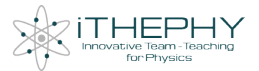

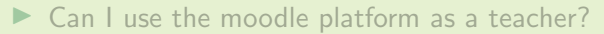

 $\blacktriangleright$  How do I get the correct access?

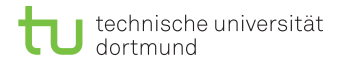

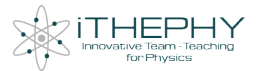

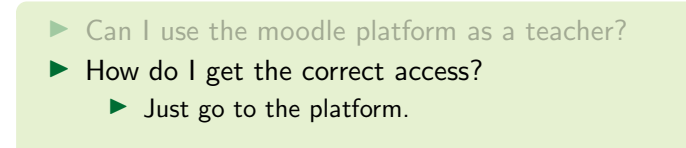

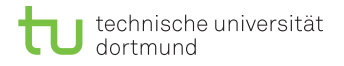

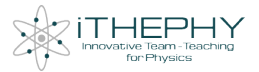

- $\triangleright$  Can I use the moodle platform as a teacher?
- ▶ How to I get the correct access?
- $\blacktriangleright$  How do I use the moodle platform for my courses?

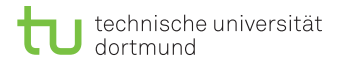

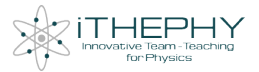

- $\triangleright$  Can I use the moodle platform as a teacher?
	- How to I get the correct access?
- $\blacktriangleright$  How do I use the moodle platform for my courses?
	- $\blacktriangleright$  Tell Students to train for exam by using the database
	- Get inspiration from exercises in database
	- **In Directly implement exercises in your courses by using the moodle** platform

<span id="page-19-0"></span>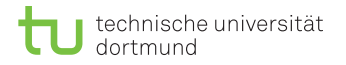

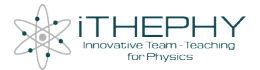

### The moodle platform

<https://moodle.ithephy.eu/>

▶ [Skip moodle pictures](#page-30-1)

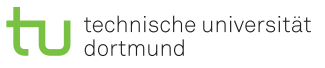

 $\mathbf{t}$ 

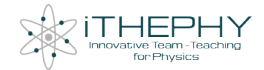

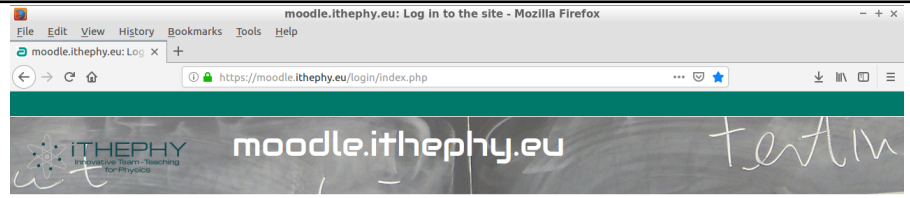

Log in

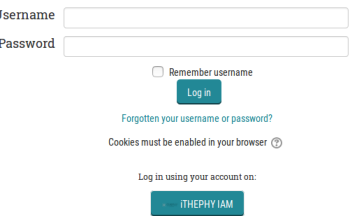

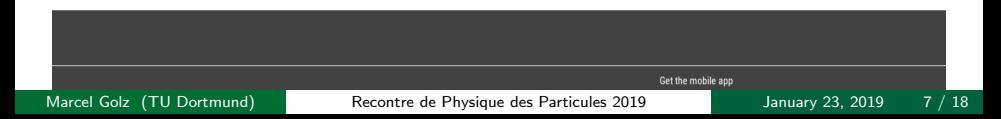

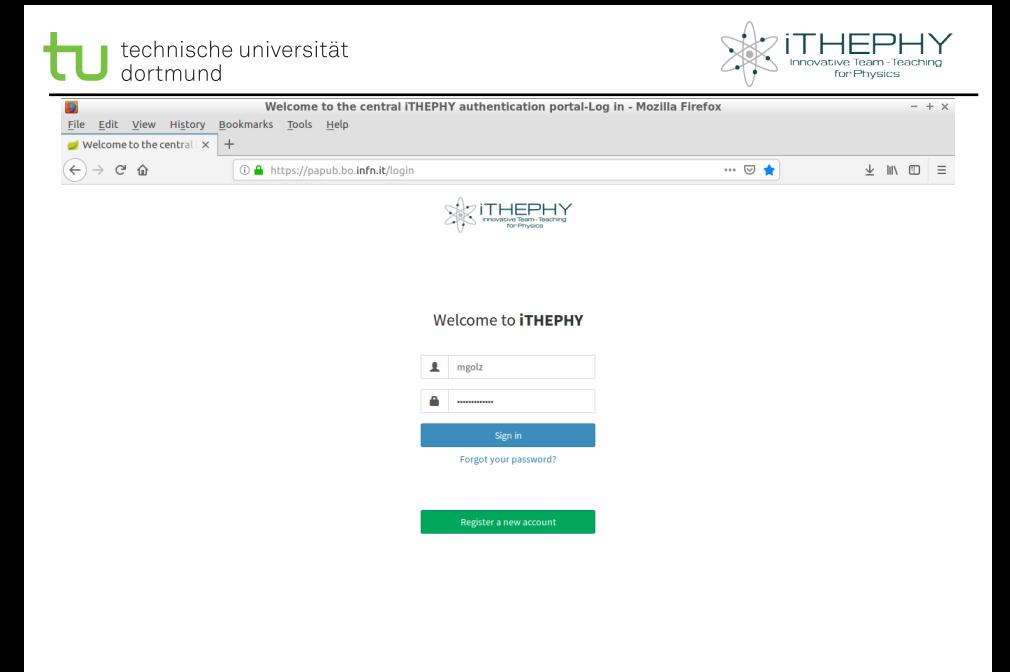

Marcel Golz (TU Dortmund) Recontre de Physique des Particules 2019 January 23, 2019 8 / 18

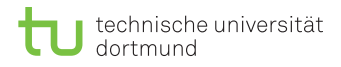

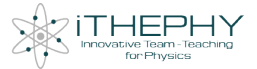

#### Register at **iTHEPHY**

This is the iTHEPHY registration page.

If you want to register using an external identity provider, like Google or your institution identity provider, head back to the login page and click the "Sign in with" button of your preferred identity provider.

To proceed with the registration please fill in your personal information below.

#### Given name

**Your first name** 

#### **Family name**

Your family name

#### Email

Your email address

#### **Username**

Choose a username

#### **Notes**

Providing a clear explanation on the motivation behind this request will likely speed up the approval process

#### Marcel Golz (TU Dortmund) Recontre de Physique des Particules 2019 January 23, 2019 9 / 18

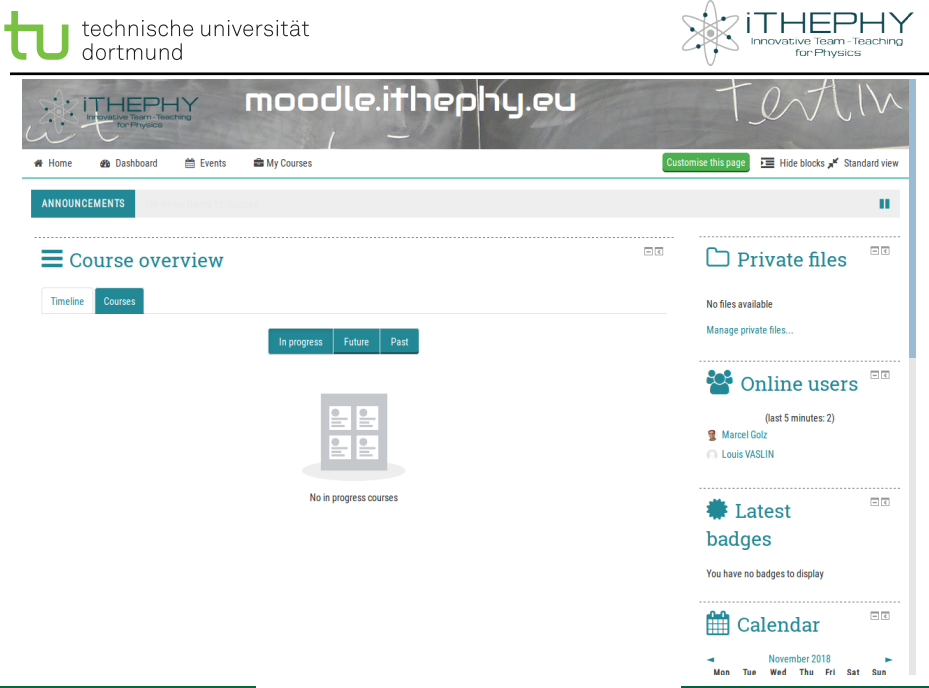

Marcel Golz (TU Dortmund) Recontre de Physique des Particules 2019 January 23, 2019 10 / 18

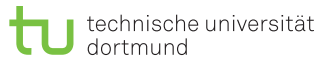

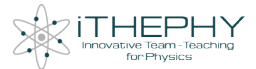

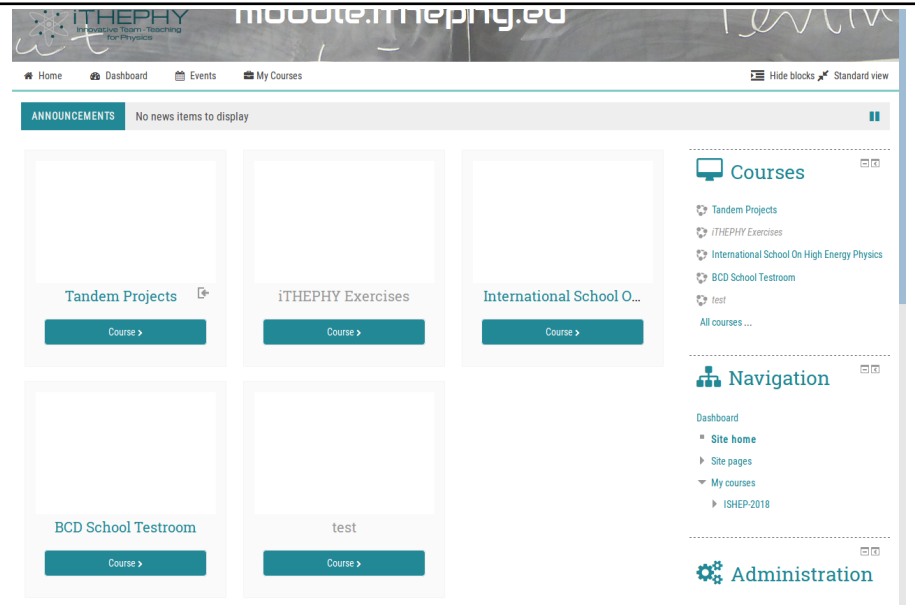

Marcel Golz (TU Dortmund) Recontre de Physique des Particules 2019 January 23, 2019 11 / 18

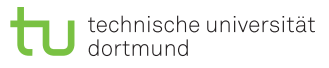

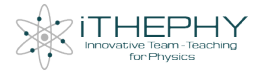

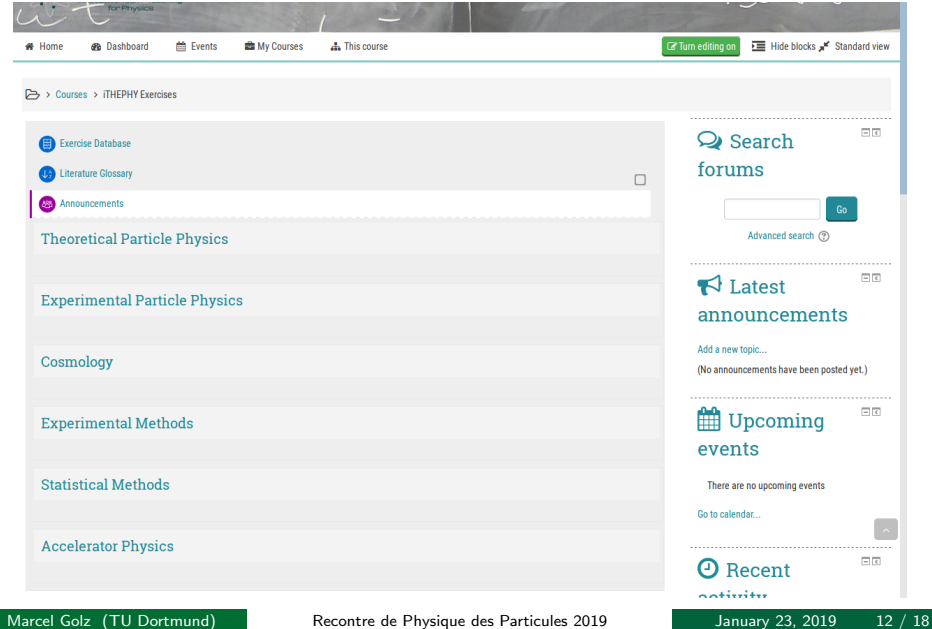

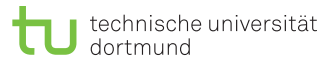

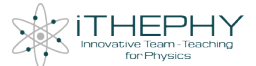

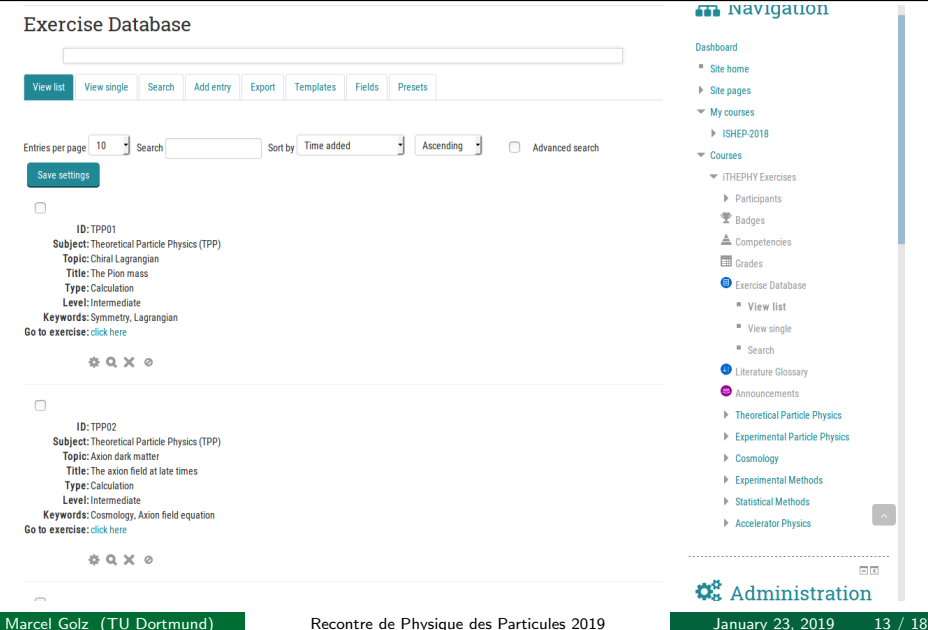

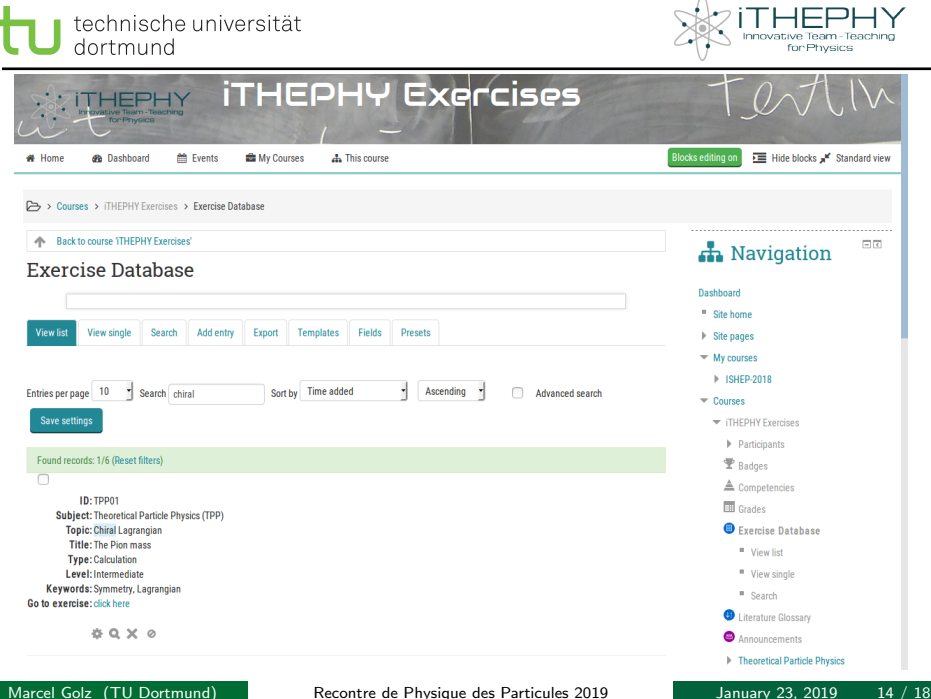

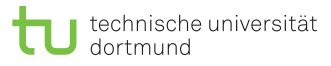

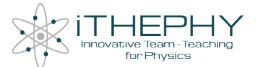

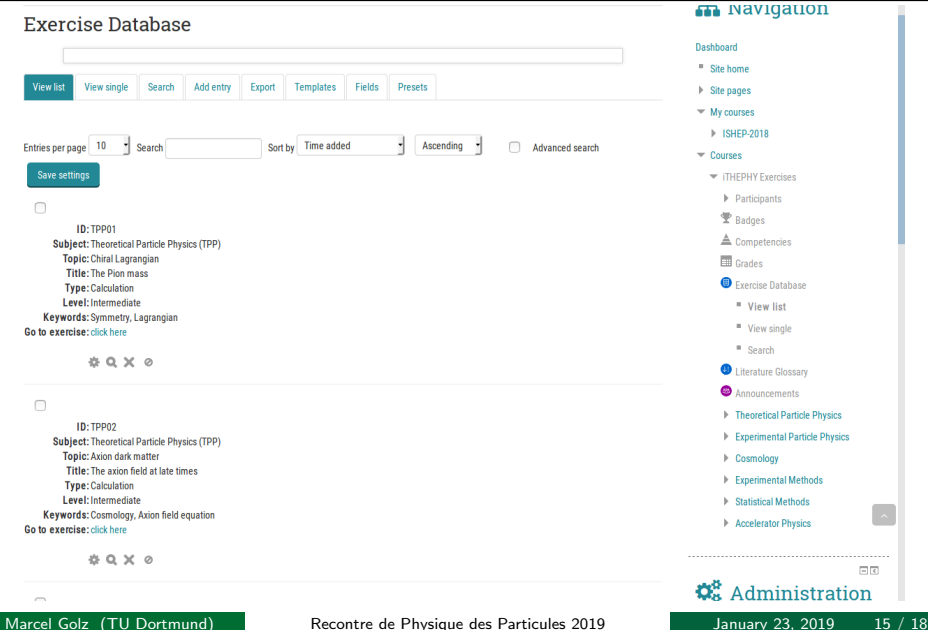

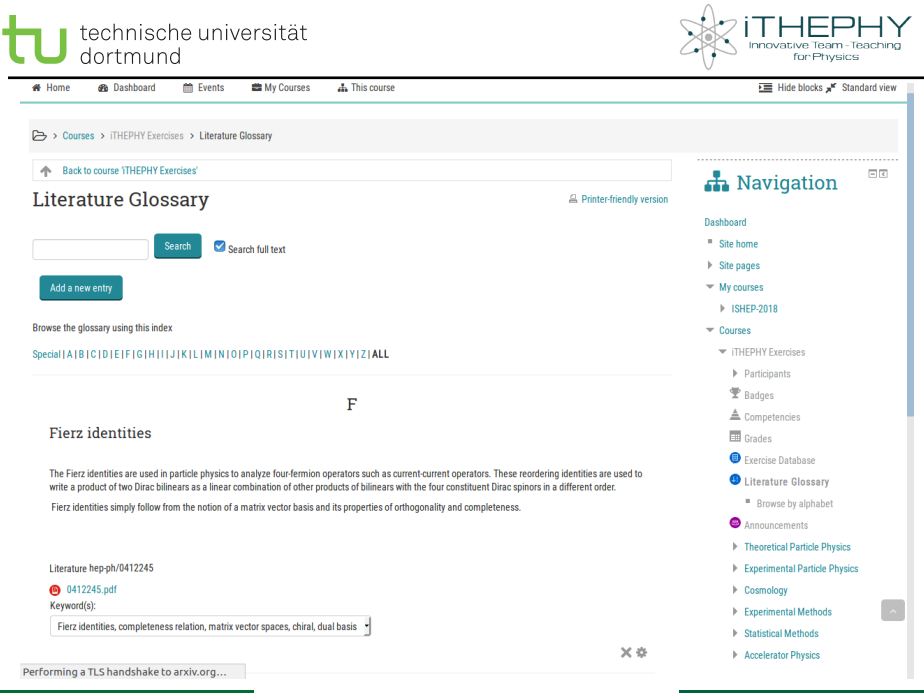

Marcel Golz (TU Dortmund) Recontre de Physique des Particules 2019 January 23, 2019 16 / 18

<span id="page-30-0"></span>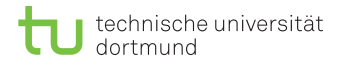

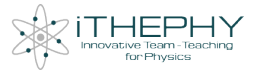

## **Outlook**

<span id="page-30-1"></span> $\blacktriangleright$  Moodle platform will be used for various courses.

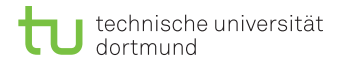

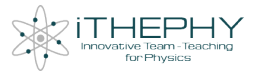

# **Outlook**

 $\blacktriangleright$  Moodle platform will be used for various courses.

Exercises and Literature Glossary can be used for self-study.

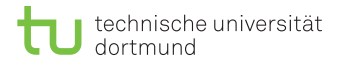

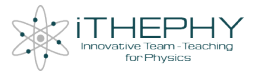

# Outlook

- $\triangleright$  Moodle platform will be used for various courses.
- $\triangleright$  Exercises and Literature Glossary can be used for self-study.
- $\blacktriangleright$  Internationalization of physics master courses will be achieved (along with the other projects of iTHEPHY).

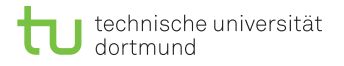

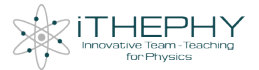

▶ <ithephy@ithephy.eu>

Marcel Golz (TU Dortmund) Recontre de Physique des Particules 2019 January 23, 2019 18 / 18

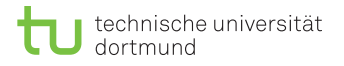

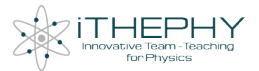

▶ <ithephy@ithephy.eu>

▶ <https://www.ithephy.eu/>

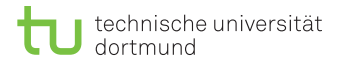

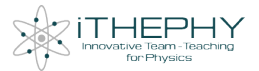

- ▶ <ithephy@ithephy.eu>
- ▶ <https://www.ithephy.eu/>
- Inttps://www.facebook.com/Ithephy/

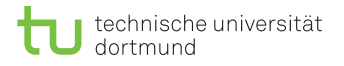

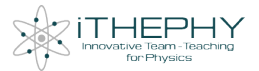

- ▶ <ithephy@ithephy.eu>
- <https://www.ithephy.eu/>
- ▶ <https://www.facebook.com/Ithephy/>

#### ▶ <https://moodle.ithephy.eu/>